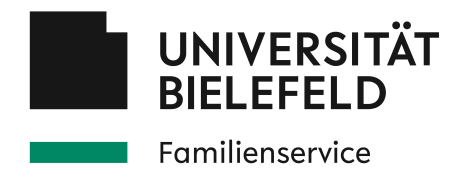

# **Antrag zur Finanzierung von zusätzlichen Kinderbetreuungskosten**

## **Angaben zur antragstellenden Person:**

**Name** 

**Fakultät und Matrikelnummer**

**Telefon und E-Mail** 

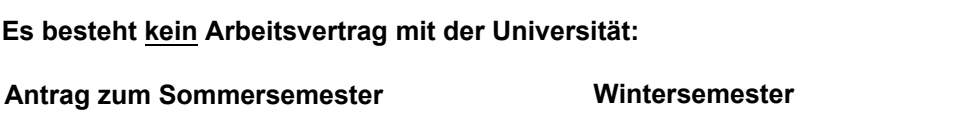

#### **Zeitraum und Umfang der benötigten Betreuung (in Stunden)**

**Bitte beachten Sie, dass bis zu 15 €/Stunde für bis zu 30 Betreuungsstunden je antragstellende Person erstatten werden können. Die beantragten Kinderbetreuungskosten dürfen erst nach positiver Rückmeldung durch den Familienservice entstehen. Sie erhalten in der Regel eine Rückmeldung per E-Mail innerhalb von 3 Werktagen.**

**Kurze Angaben zur Prüfungs- oder Abschlussphase:**

**z.B. Vorbereitung/ Verfassen einer Hausarbeit, Vorbereitung einer (Abschluss-)Prüfung, Klausur etc.**

#### **Einwilligungserklärung**

in die Datenverarbeitung im Rahmen der Kostenerstattung für Kinderbetreuungsleistungen

Ich bin schriftlich darüber informiert worden, dass meine personenbezogenen Daten für die Buchung und Zahlbarmachung der Kostenerstattung für Kinderbetreuungsleistungen gemäß den Informationen in der Datenschutzerklärung verwendet werden und willige in die Verarbeitung meiner Daten ein. Fachlich verantwortlich für den Familienservice im Dezernat Personal und Organisation ist Frau Ulrike Piplies, familie@uni-bielefeld.de, 0521-106-4208. Mir ist bekannt, dass ich meine Einwilligung zur Speicherung meiner Daten jederzeit widerrufen kann, ohne dass mir daraus Nachteile entstehen. Der Widerruf gilt mit Wirkung für die Zukunft, so dass die Rechtmäßigkeit der vor dem Widerruf erfolgten Verarbeitung davon nicht berührt wird. Ich habe jederzeit die Möglichkeit, meine Rechte in Bezug auf meine gespeicherten personenbezogenen Daten geltend zu machen. Mit der beschriebenen Handhabung der erhobenen Daten bin ich einverstanden. Eine Ausfertigung dieser Einwilligungserklärung sowie die Datenschutzerklärung mit Informationen zu meinen Rechten sind mir bekannt. Ebenso ist mir bekannt, dass die Information zur Verarbeitung von personenbezogenen Daten im Rahmen der "Kostenerstattung für zusätzliche Kinderbetreuung" des Familienservices der Universität über www.unibielefeld.de/babysitting einsehbar sind und ich diese zur Kenntnis genommen habe.

**Datum und Unterschrift der antragstellenden Person**

### **Der Antrag wurde durch den Familienservice**

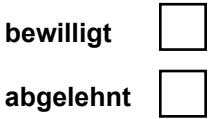

**Begründung der Ablehnung:**

### **Datum und Unterschrift Familienservice**

#### **Übersicht zum Ablauf der Erstattung von Kinderbetreuungskosten für (Promotions-)Studierenden in Prüfungs- und Abschlussphasen:**

- 1. Bitte reichen Sie den Antrag per E-Mail an babysitting@uni-bielefeld.de ein.
- 2. Sie erhalten in Regel innerhalb von 3 Werktagen eine Rückmeldung zu Ihrem Antrag durch den Familienservice.
- 3. Das Babysitting kann unmittelbar nach der Bewilligung stattfinden.
- 4. Zur Erstattung Ihrer Kosten reichen Sie nach Abschluss des Babysittings folgenden Dokumente per E-Mail über babysitting@uni-bielefeld.de ein:
	- das Auszahlungsformular (siehe dazu S. 3)
	- den Nachweis der Zahlung (bspw. eine Quittung oder Rechnung)
		- Eine Quittung muss folgende Informationen der Babysitter\*in beinhalten: Name, Adresse, Steuernummer oder Steuer-Id., Beschreibung der Leistung mit Angabe des Datums bzw. Daten, Betrag in Euro
		- Von gewerbsmäßige Babysitter\*innen muss eine Rechnung gemäß § 14 UStG ausgestellt werden.
- 5. Danach erfolgt die Erstattung Ihrer beantragten Betreuungskosten (in der Regel innerhalb von 3 Wochen).

Die Erstattung von Kinderbetreuungskosten kann für das Wintersemester bis zum 15.03 des Jahres und für das Sommersemester bis zum 15.09. des Jahres beantragt werden.

# **Kontakt:**

Familienservice der Universität Bielefeld <www.uni-bielefeld.de/babysitting> babysitting@uni-bielefeld.de

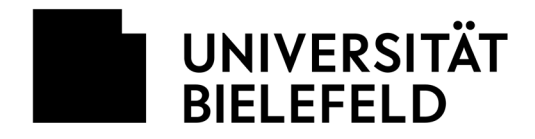

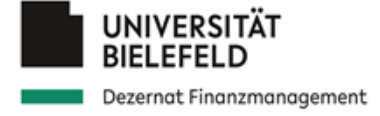

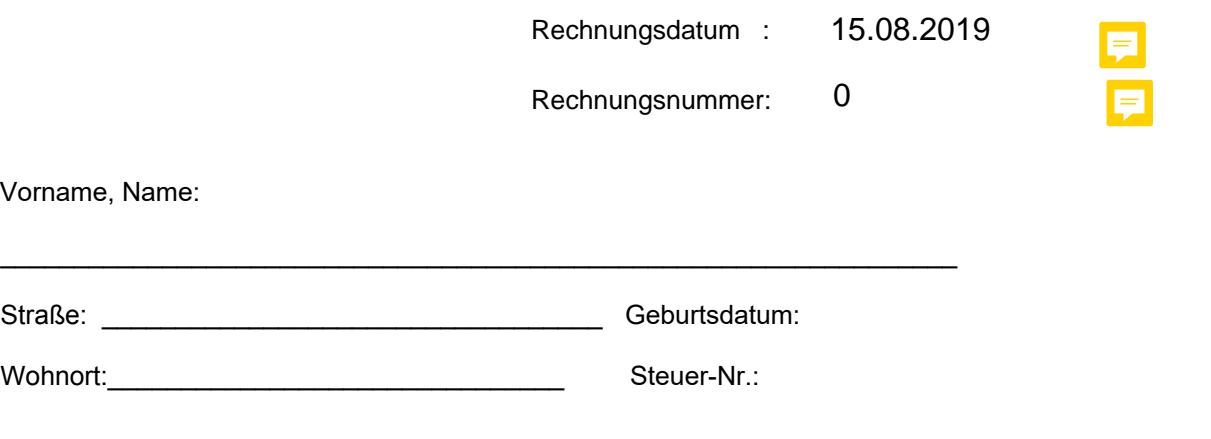

**IBAN**: \_\_\_\_\_\_\_\_\_\_\_\_\_\_\_\_\_\_\_\_\_\_\_\_\_\_\_\_\_\_\_\_\_\_\_\_\_\_\_\_\_\_\_\_\_\_\_\_\_\_\_\_\_\_\_\_\_\_\_\_\_\_\_\_\_\_\_\_\_\_\_\_\_\_\_\_

Originalunterlagen/Quittungen/Kreditkartenabrechnung/Kontoauszug für den Nachweis habe ich beigefügt (PDF-Anlagen)

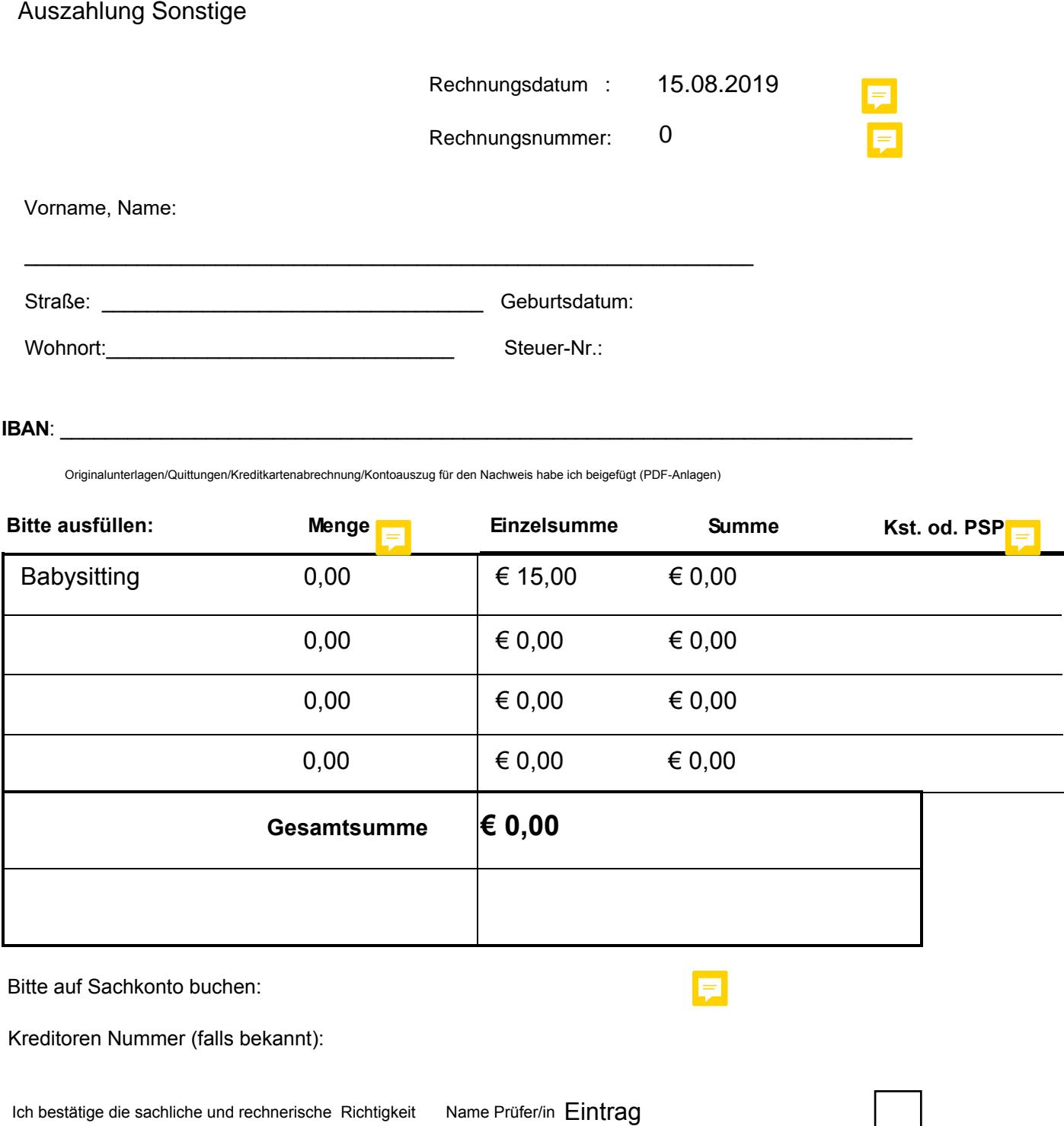

Bitte auf Sachkonto buchen:

Kreditoren Nummer (falls bekannt):

Fakultät/Einrichtung **Eintrag** 

E